## **EMPHN POLAR BOWEL SCREENING WALKTHROUGH**

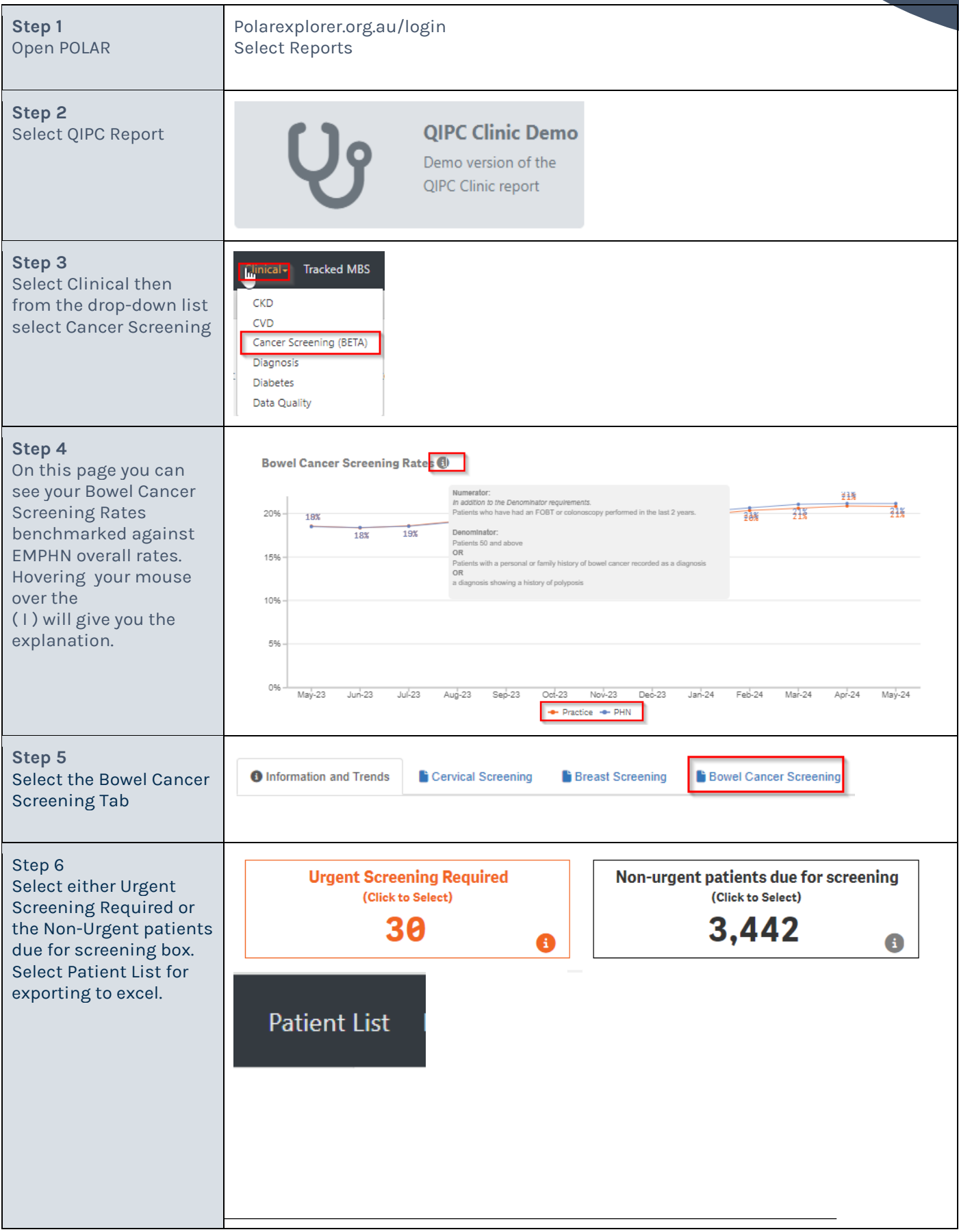

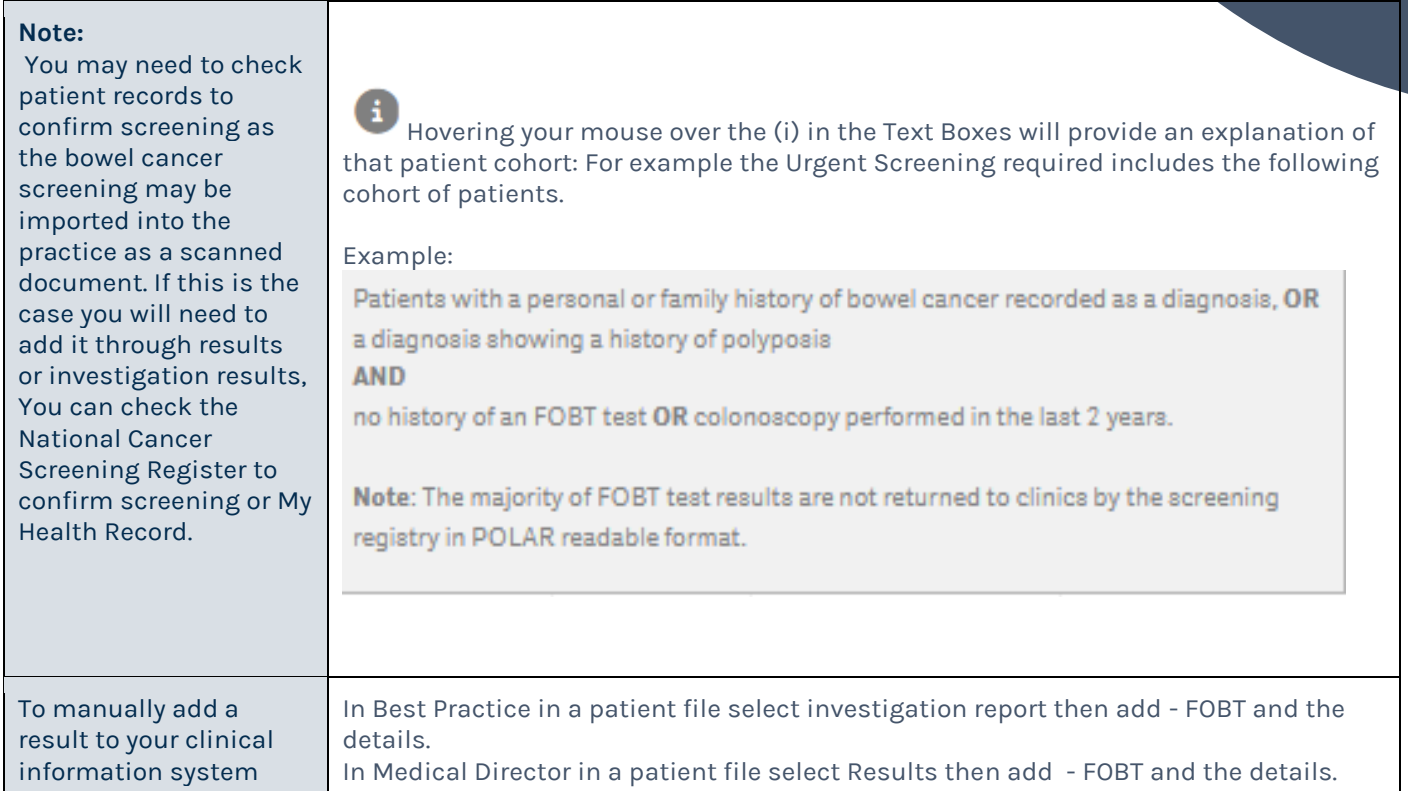

## **For more information contact:**

**General Practice Improvement and Digital Enablement Team at EMPHN on digitalhealth@emphn.org.au**